## **АННОТАЦИЯ РАБОЧЕЙ ПРОГРАММЫ ДИСЦИПЛИНЫ ПРИЕМ 2018 г. ФОРМА ОБУЧЕНИЯ очная***\_*

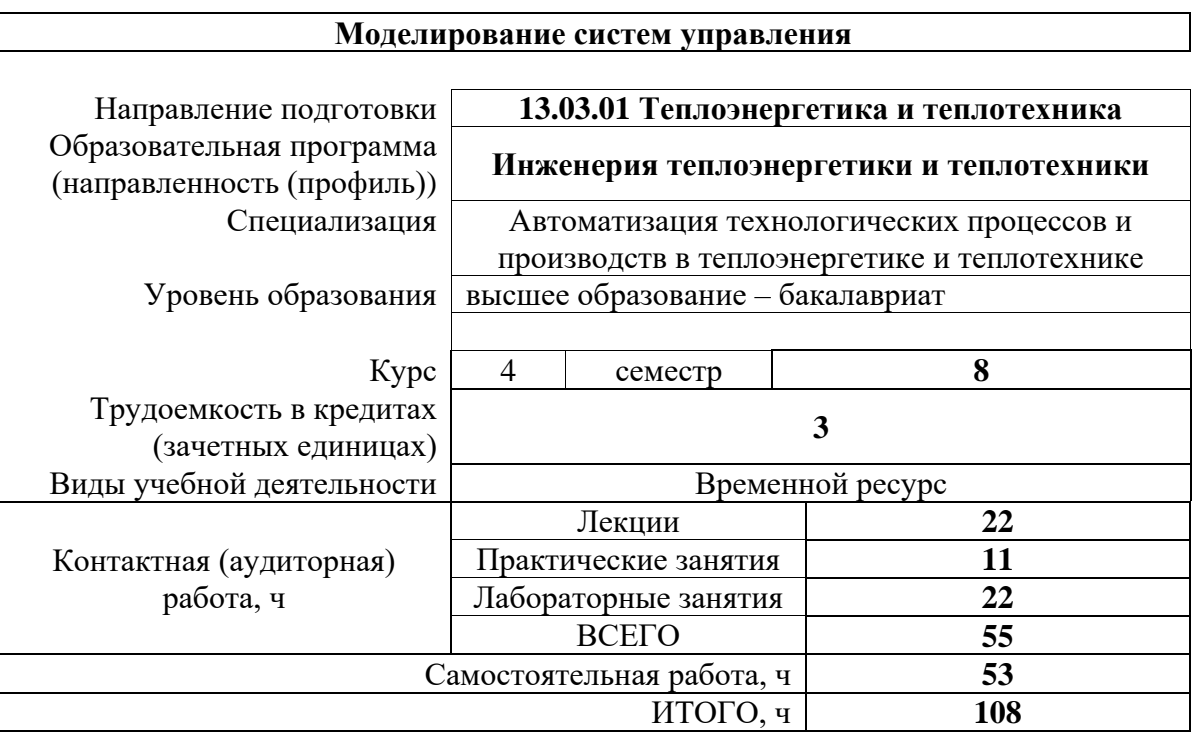

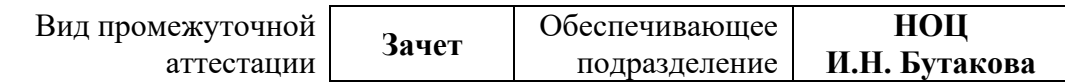

# 1. Цели освоения дисциплины

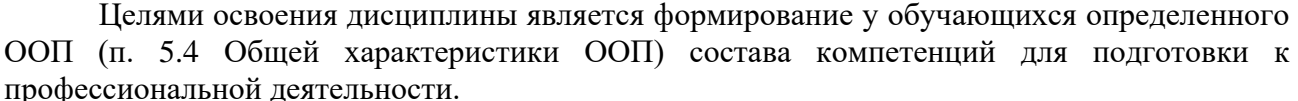

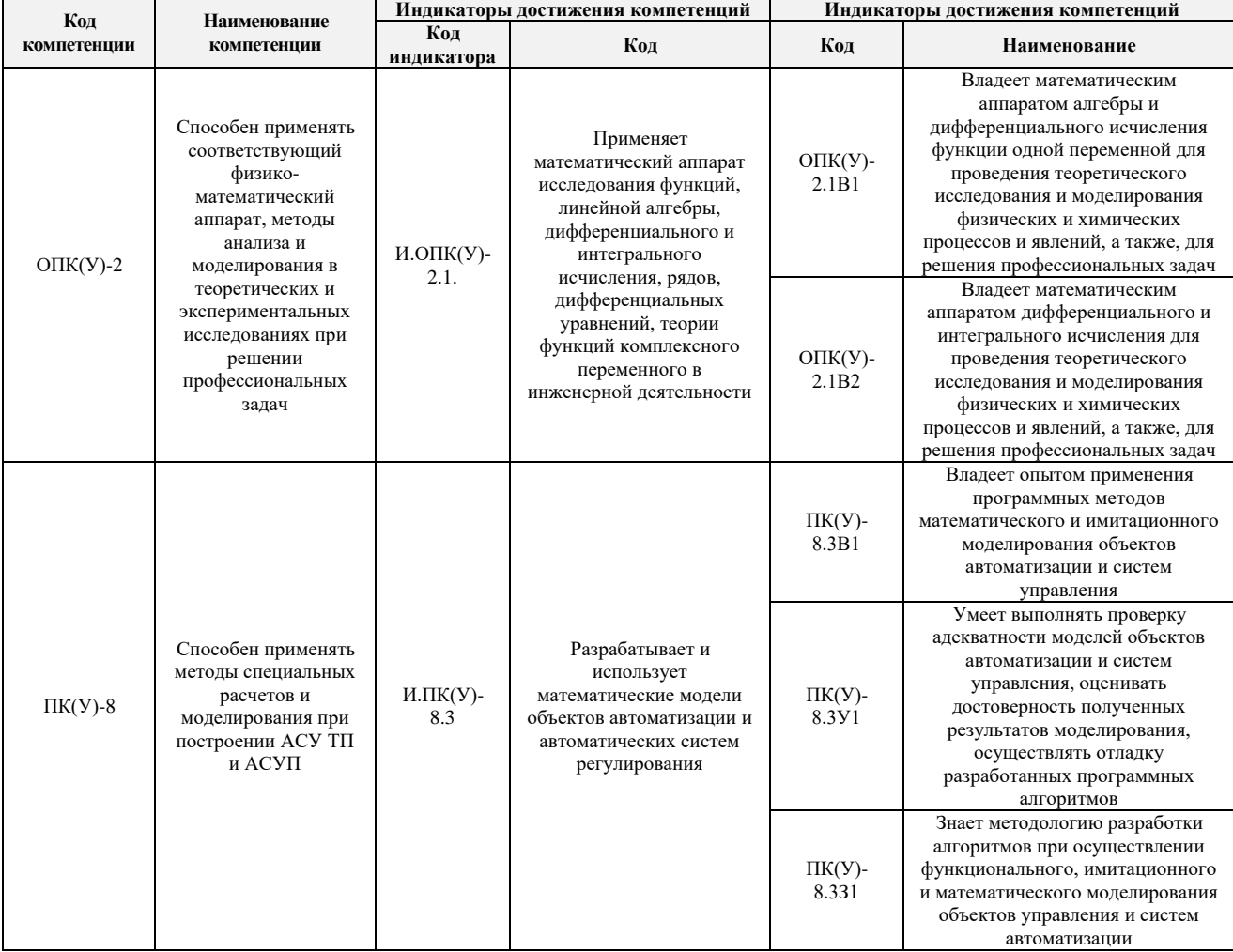

# 2. Планируемые результаты обучения по дисциплине

# После успешного освоения дисциплины будут сформированы результаты обучения:

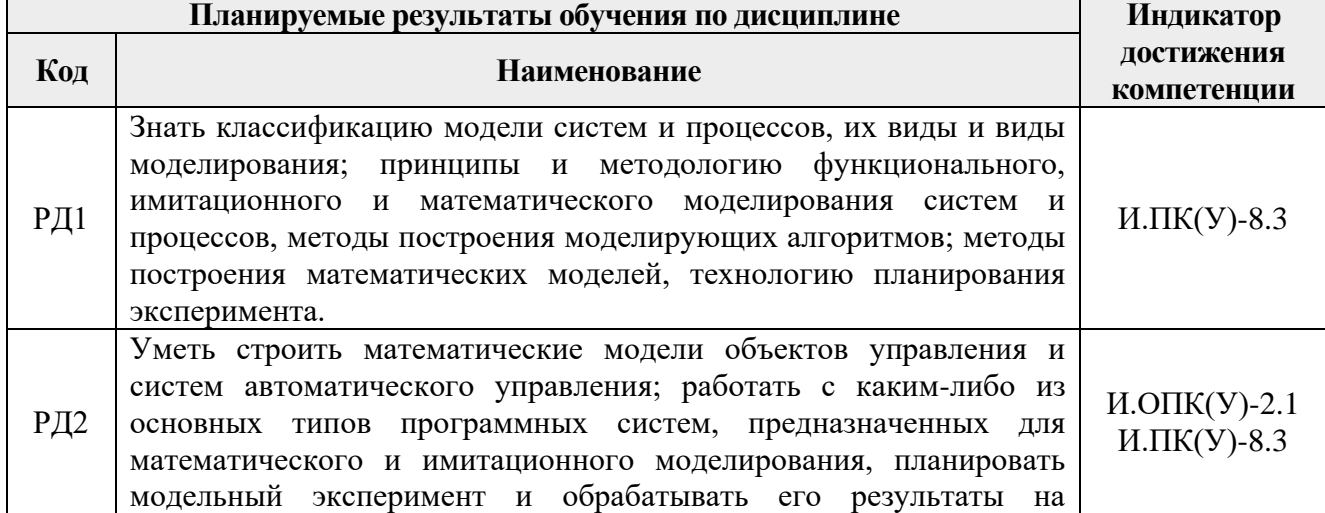

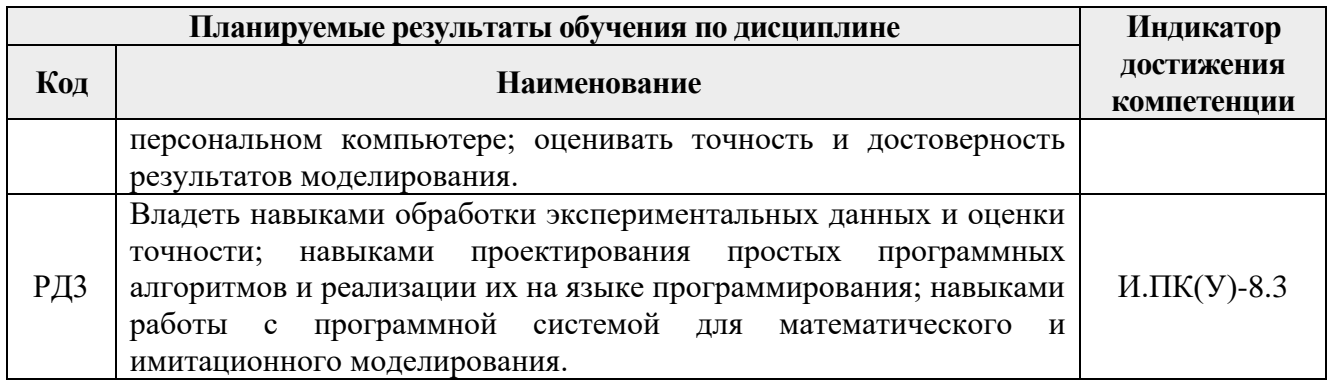

#### **3. Структура и содержание дисциплины Основные виды учебной деятельности**

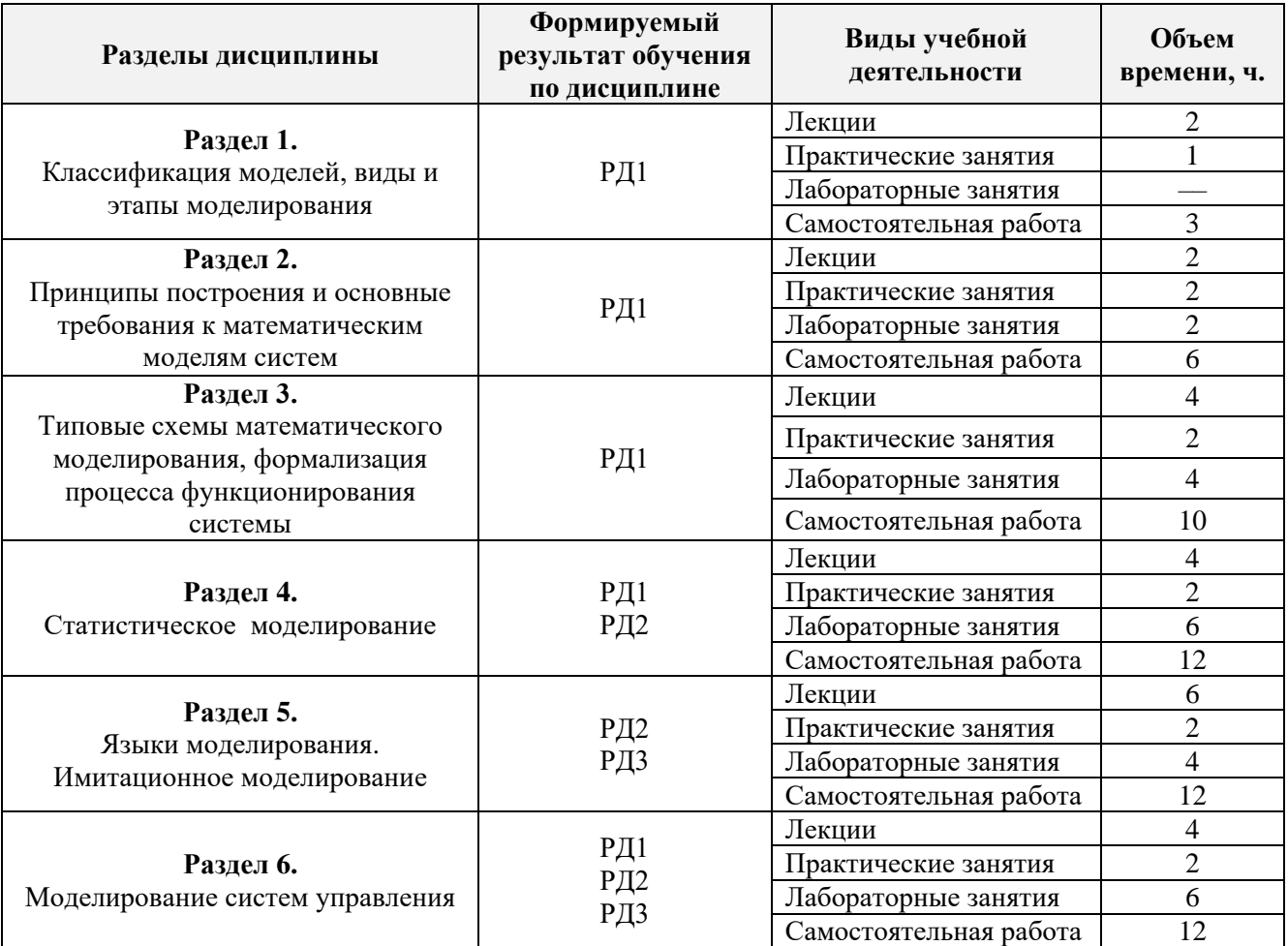

#### **4. Учебно-методическое и информационное обеспечение дисциплины**

## **4.1. Учебно-методическое обеспечение**

## **Основная литература**

1. Советов Б.Я. Моделирование систем: учебник [Электронный ресурс] / Б. Я. Советов, С. А. Яковлев. – 7-е изд. – Москва: Юрайт, 2014. – Электронная копия печатного издания. Доступ из корпоративной сети ТПУ: [http://www.lib.tpu.ru/fulltext2/m/2014/FN/fn-85.pdf.](http://www.lib.tpu.ru/fulltext2/m/2014/FN/fn-85.pdf)

- 2. Яковенко П.Г. Моделирование систем: учебное пособие [Электронный ресурс]. -Томск: Изд-во ТПУ, 2011. – Заглавие с титульного экрана. – Электронная версия печатной публикации. – Доступ из корпоративной сети ТПУ: [http://www.lib.tpu.ru/fulltext2/m/2011/m214.pdf.](http://www.lib.tpu.ru/fulltext2/m/2011/m214.pdf)
- 3. Голубева Н.В. Математическое моделирование систем и процессов [Электронный ресурс]. – 2-е изд., стер. – Санкт-Петербург: Лань, 2016. – 192 с. – ЭБС «Лань». – Режим доступа: [https://e.lanbook.com/books/element.php?pl1\\_id=76825](https://e.lanbook.com/books/element.php?pl1_id=76825) для авторизованных пользователей.

## **Дополнительная литература**

1. Шидловский С.В. Автоматическое управление. Перестраиваемые структуры в системах с распределенными параметрами / С. В. Шидловский. – Томск: Изд-во ТГУ, 2007. – 192 с.

(<http://catalog.lib.tpu.ru/catalogue/advanced/document/RU/TPU/book/173960>)

- 2. Шидловский С.В. Автоматическое управление. Реконфигурируемые системы: Учебное пособие. Томск: Томский государственный университет, 2011. – 168 c. (<https://portal.tpu.ru/SHARED/s/SHIDLOVSKIY/book/book3>)
- 3. Самарский А.А. Математическое моделирование: Идеи. Методы. Примеры / А. А. Самарский, А. П. Михайлов. – 2-е изд., испр. – Москва: Физматлит, 2002. – 320 с. (<http://catalog.lib.tpu.ru/catalogue/simple/document/RU/TPU/book/54629>)
- 4. Тимохин А.Н. Моделирование систем управления с применением Matlab: Учебное пособие / Российский государственный университет им. А.Н. Косыгина. – 1. – Москва: ООО "Научно-издательский центр ИНФРА-М", 2016. – 256 с. (<http://znanium.com/go.php?id=474709>)

#### **4.2. Информационное и программное обеспечение**

Internet-ресурсы (в т.ч. в среде LMS MOODLE и др. образовательные и библиотечные ресурсы):

- 1. Ощепков, А. Ю. Системы автоматического управления: теория, применение, моделирование в MATLAB: учебное пособие [Электронный ресурс] / Ощепков А. Ю. – 3-е изд., стер. – Санкт-Петербург: Лань, 2018. – 208 с. Режим доступа: [https://e.lanbook.com/book/104954.](https://e.lanbook.com/book/104954)
- 2. Национальное общество имитационного моделирования. Режим доступа: <http://simulation.su/ru.html> свободный. – Загл. с экрана.
- 3. Имитационное моделирование в телекоммуникациях. Режим доступа: <http://www.networksimulation.ru/> свободный. – Загл. с экрана.
- 4. Национальный центр США по моделированию. Режим доступа: [http://www.simulationinformation.com](http://www.simulationinformation.com/) свободный. – Загл. с экрана.
- 5. Профессиональные базы данных и информационно-справочные системы доступны по ссылке: [https://www.lib.tpu.ru/html/irs-and-pdb.](https://www.lib.tpu.ru/html/irs-and-pdb)

Лицензионное программное обеспечение (в соответствии с **Перечнем лицензионного программного обеспечения ТПУ)**: WinDjView; 7-Zip; Adobe Acrobat Reader DC; Adobe Flash Player; AkelPad; Dassault Systemes SOLIDWORKS 2020 Education; Google Chrome; MathWorks MATLAB Full Suite R2017b; Microsoft Office 2007 Standard Russian Academic; Mozilla Firefox ESR; PTC Mathcad 15 Academic Floating; Tracker Software PDF-XChange Viewer.